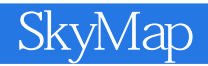

- 13 ISBN 9787535755865
- 10 ISBN 7535755860

出版时间:2009-3

 $(2009-03)$ 

页数:180

#### 版权说明:本站所提供下载的PDF图书仅提供预览和简介以及在线试读,请支持正版图书。

更多资源请访问:www.tushu111.com

 $86$ 

SKYMAP

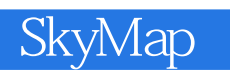

 $\rm{SkyMap}$  . The set of the set of the set of the set of the set of the set of the set of the set of the set of the set of the set of the set of the set of the set of the set of the set of the set of the set of the set of

 $86$ 

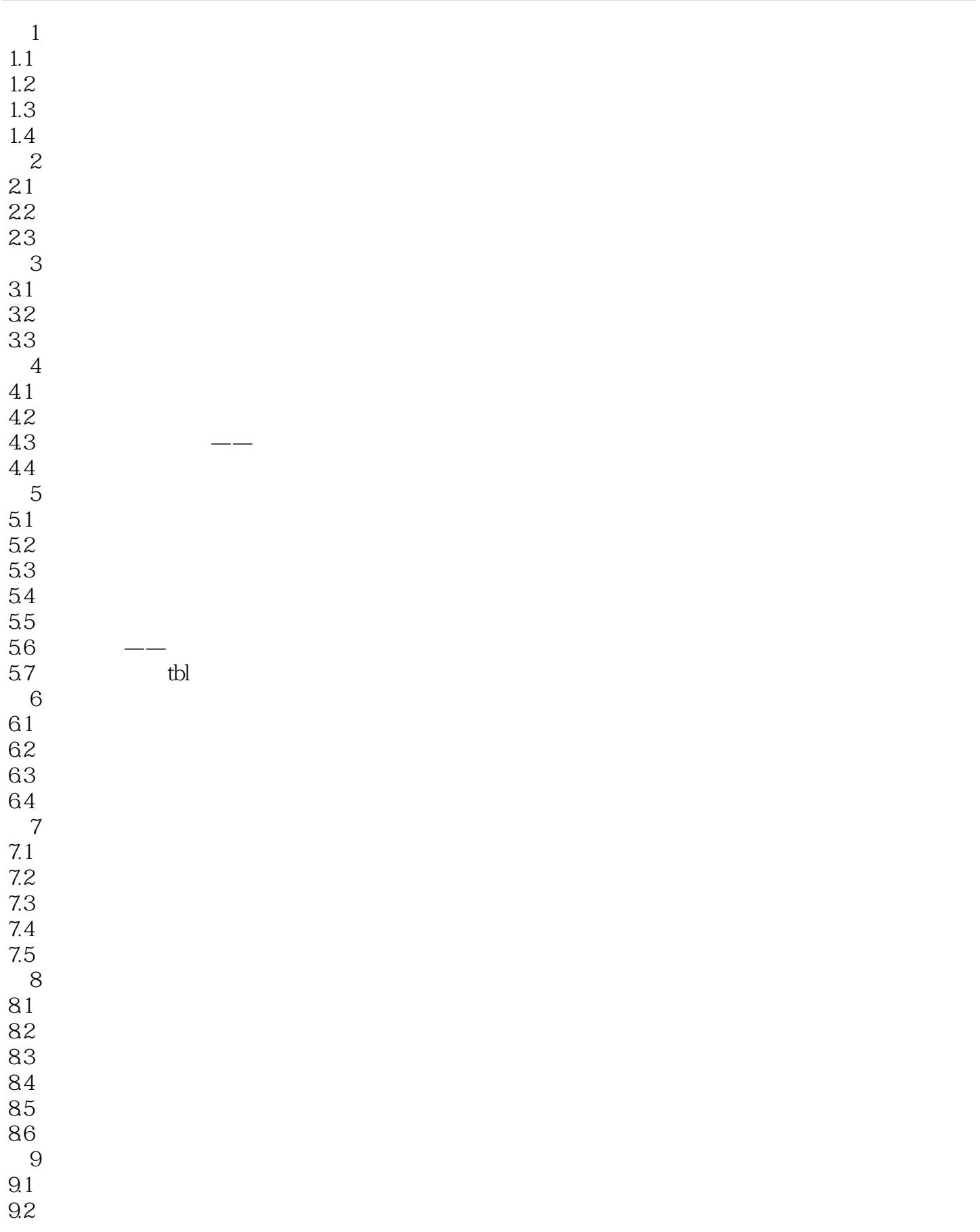

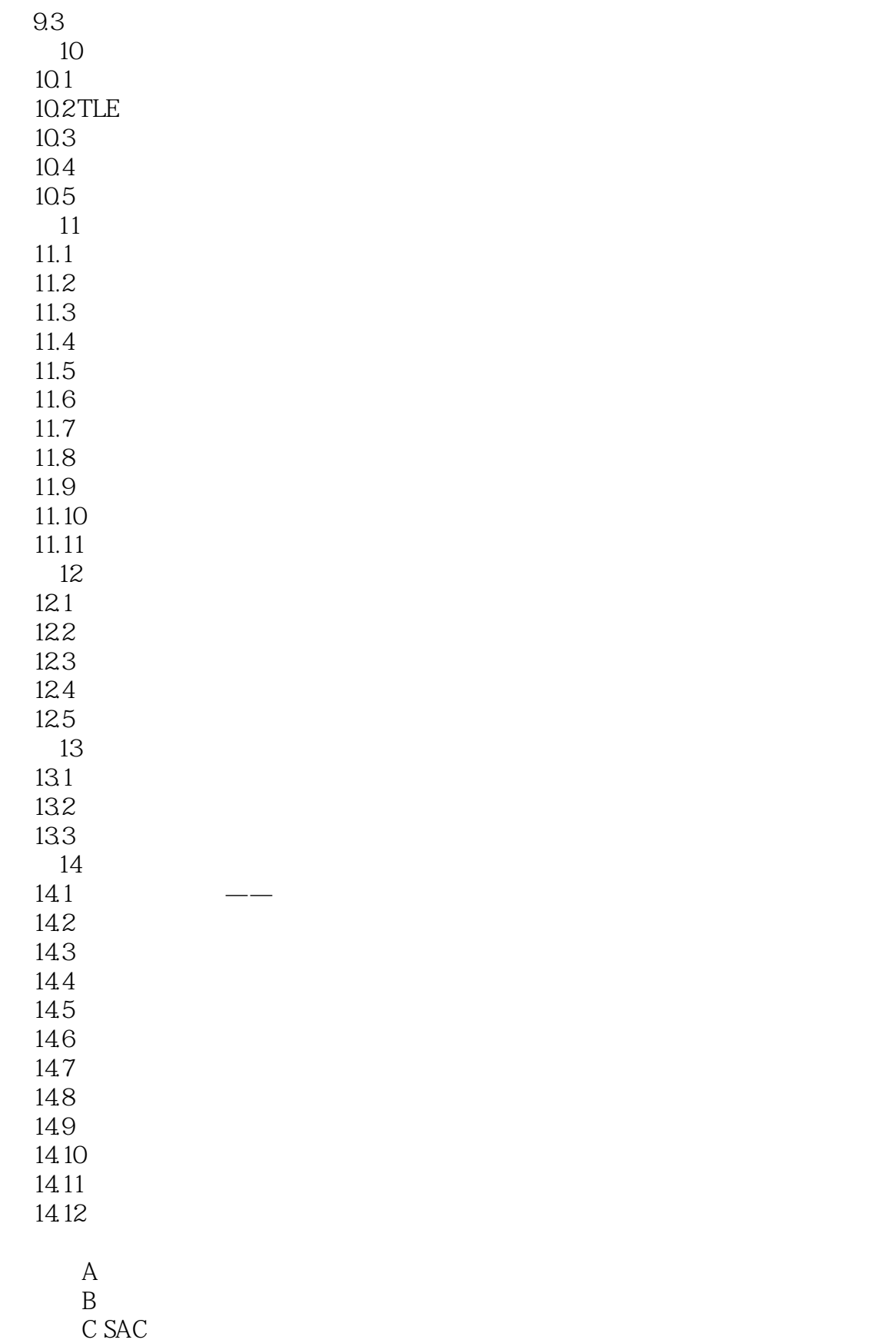

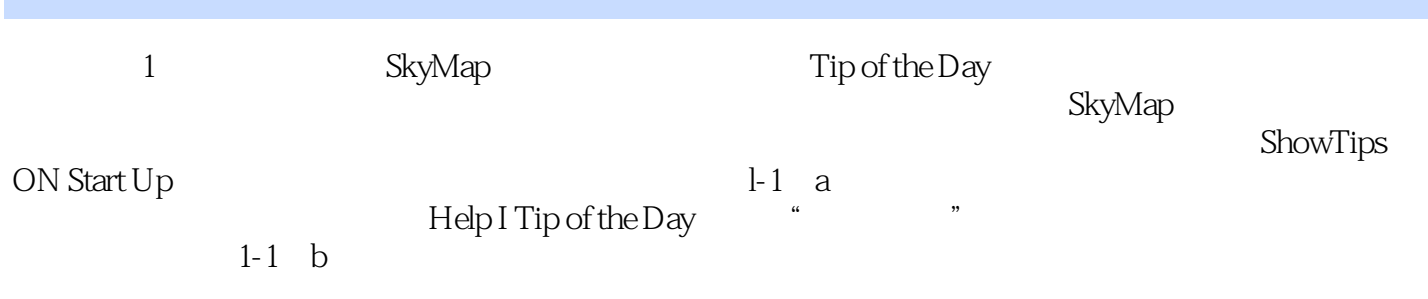

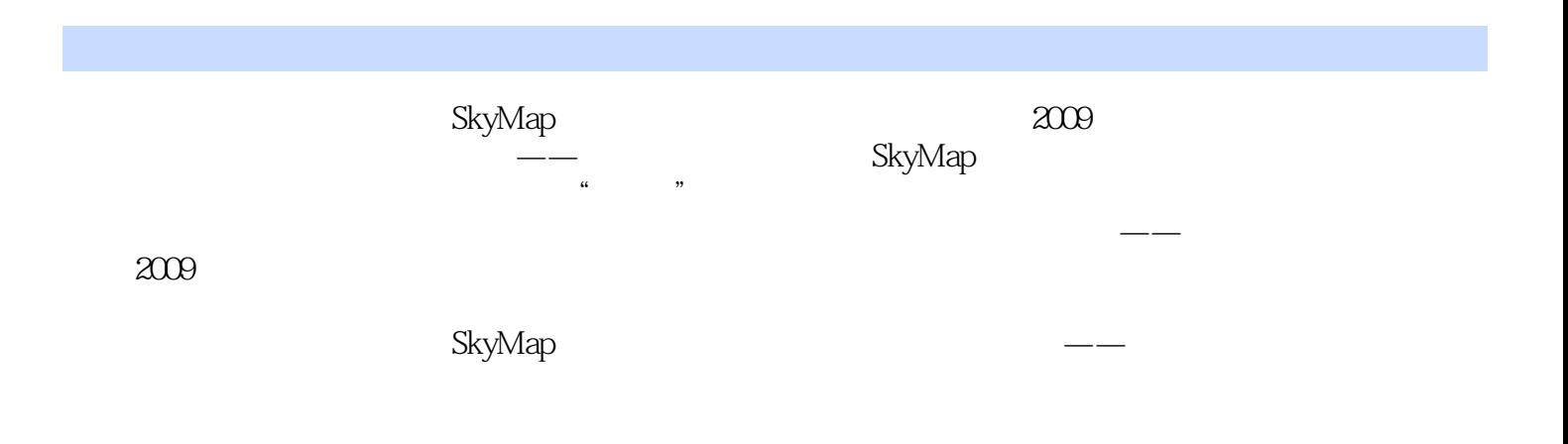

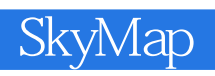

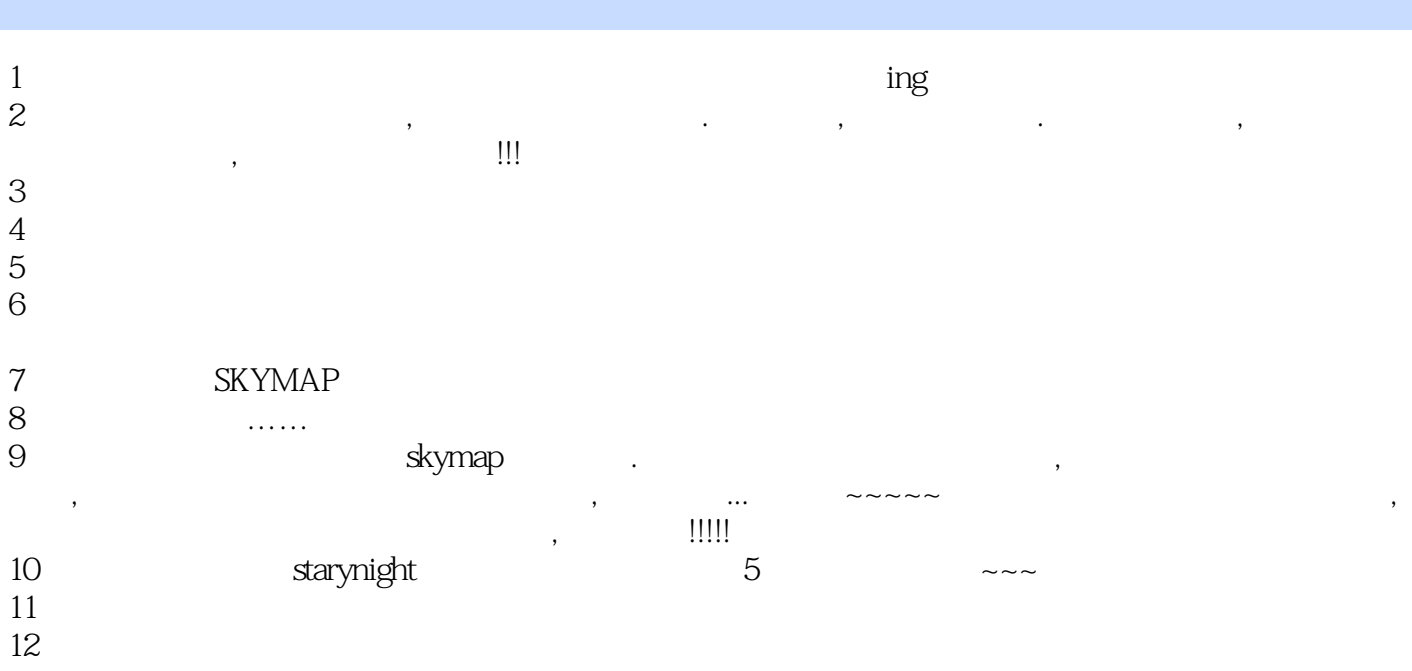

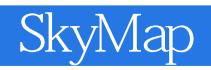

本站所提供下载的PDF图书仅提供预览和简介,请支持正版图书。

:www.tushu111.com